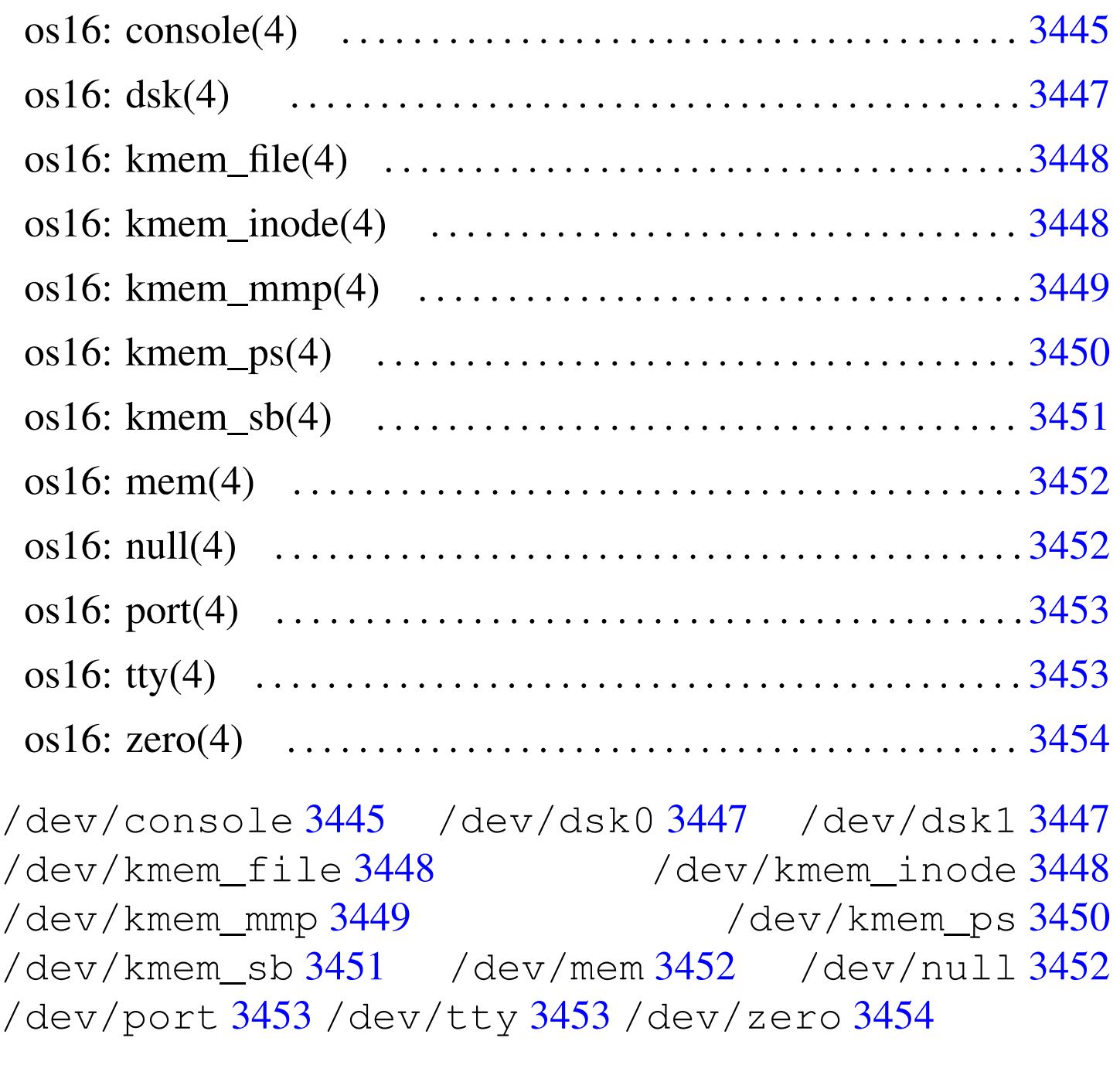

<span id="page-0-0"></span>os16: console(4)

# NOME

<span id="page-0-1"></span>'/dev/console' - file di dispositivo che rappresenta la console e le console virtuali

«

### CONFIGURAZIONE

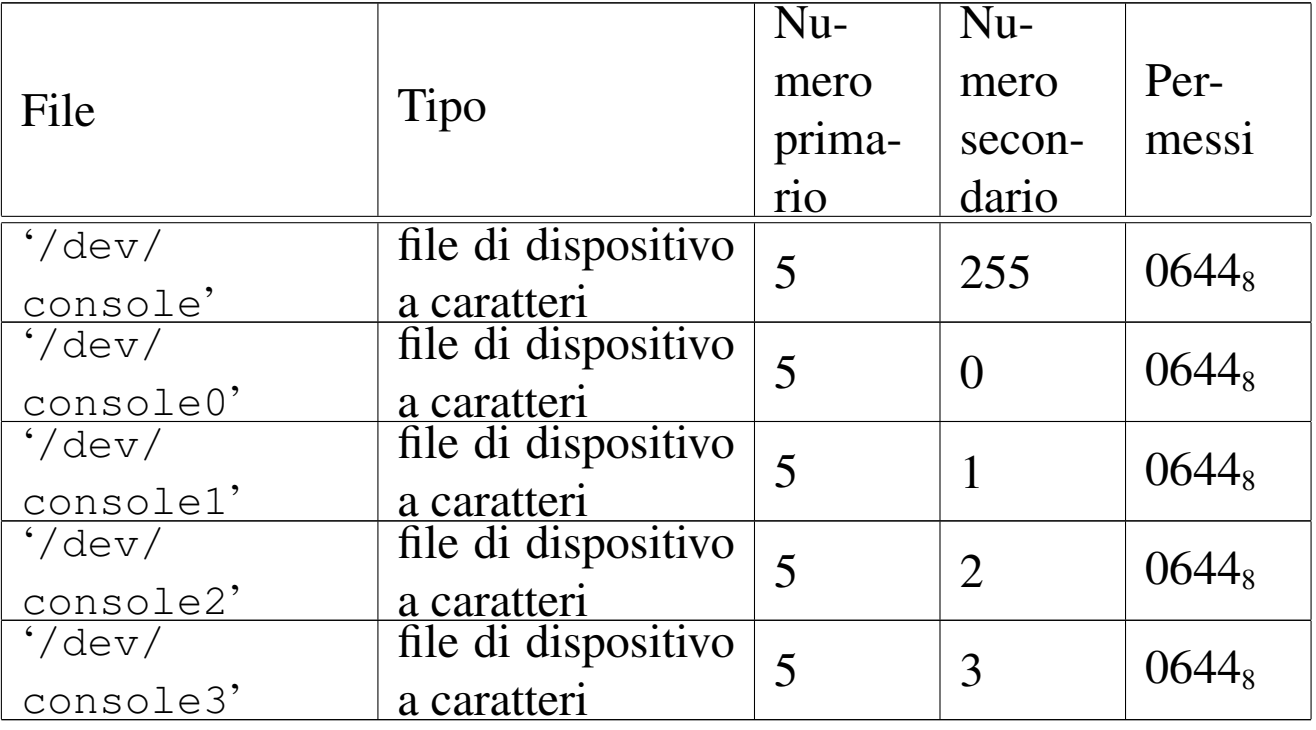

### DESCRIZIONE

Il file di dispositivo '/dev/console' rappresenta la console virtuale attiva in un certo momento; i file '/etc/console*n*' rappresentano la console virtuale *n*, dove *n* va da zero a quattro. I permessi di accesso a questi file di dispositivo sono limitati in modo da consentire solo al proprietario di accedere in scrittura. Tuttavia, per i file di dispositivo usati effettivamente come terminali di controllo, i permessi e la proprietà sono gestiti automaticamente dai programmi '**getty**' e '**login**'.

### VEDERE ANCHE

*MAKEDEV(8)* [u0.3], *tty(4)* [u0.11].

# <span id="page-2-0"></span>NOME

<span id="page-2-2"></span><span id="page-2-1"></span>'/dev/dsk*n*' - file di dispositivo per le unità di memorizzazione a disco

# CONFIGURAZIONE

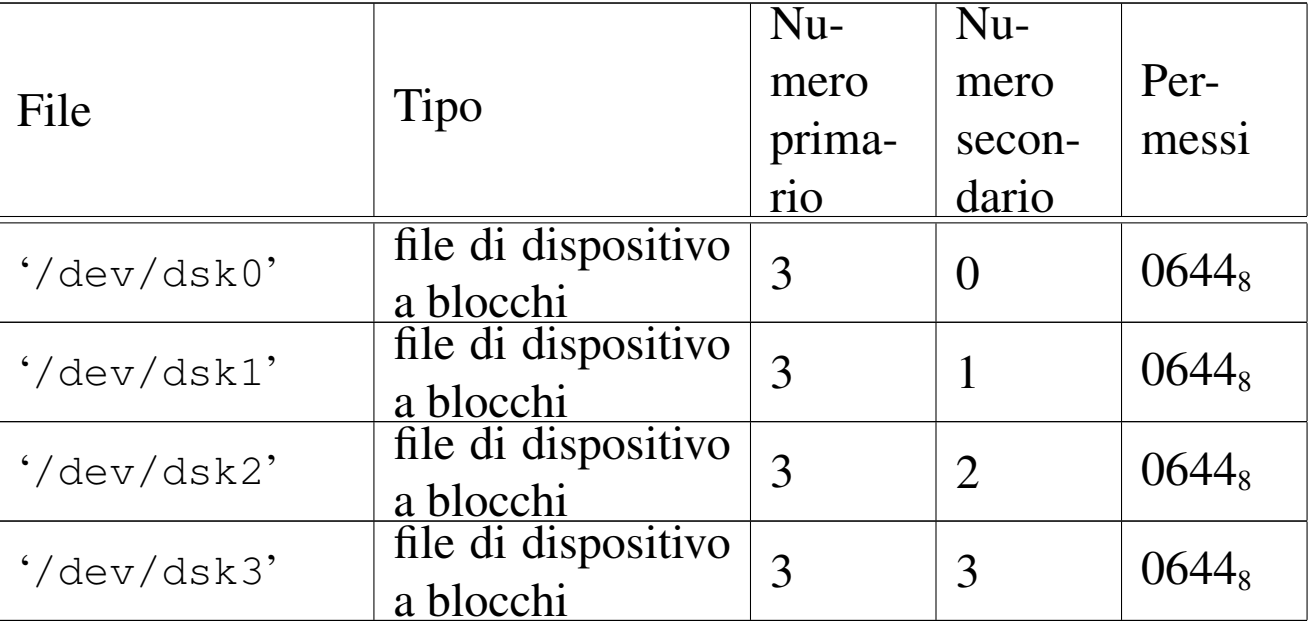

# DESCRIZIONE

I file di dispositivo '/dev/dsk*n*' rappresentano, ognuno, un'unità di memorizzazione a disco. La prima unità è '/dev/dsk0', quelle successive procedono con la numerazione.

os16 gestisce solo unità a dischetti da 1440 Kibyte; inoltre, non è ammissibile la suddivisione in partizioni e, in pratica, sono gestibili solo due unità. Pertanto, sono utili solo '/dev/dsk0' e '/dev/dsk1'.

# VEDERE ANCHE

*MAKEDEV(8)* [u0.3].

# NOME

<span id="page-3-0"></span>«

<span id="page-3-2"></span>'/dev/kmem\_file' - accesso alla memoria del kernel contenente la tabella dei file

# CONFIGURAZIONE

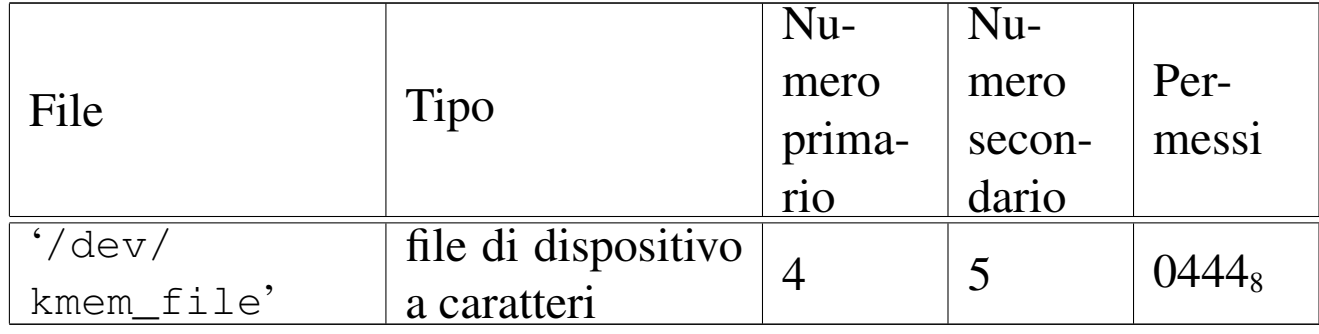

### DESCRIZIONE

Il file di dispositivo '/dev/kmem\_file' consente di accedere in lettura all'area di memoria che, nel kernel, rappresenta la tabella dei file. La tabella dei file è un array di '**FILE\_MAX\_SLOTS**' elementi, di tipo '**file\_t**', secondo le definizioni contenute nel file 'kernel/fs.h'.

# VEDERE ANCHE

<span id="page-3-3"></span>*MAKEDEV(8)* [\[u0](#page-6-0).3], *kmem\_ps(4)* [[u0.6\],](#page-3-1) *kmem\_mmp(4)* [u0.5], *kmem\_sb(4)* [u0.7], *kmem\_inode(4)* [u0.4].

<span id="page-3-1"></span>os16: kmem\_inode(4)

«

### **NOME**

'/dev/kmem\_inode' - accesso alla memoria del kernel contenente la tabella degli inode

### CONFIGURAZIONE

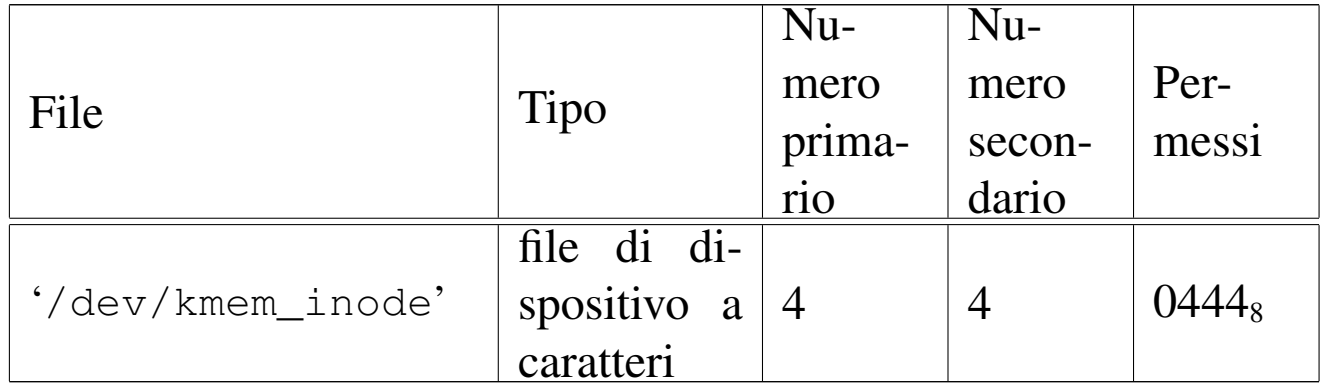

### DESCRIZIONE

Il file di dispositivo '/dev/kmem\_inode' consente di accedere in lettura all'area di memoria che, nel kernel, rappresenta la tabella degli inode. La tabella degli inode è un array di '**INODE\_MAX\_SLOTS**' elementi, di tipo '**inode\_t**', secondo le definizioni contenute nel file 'kernel/fs.h'.

# VEDERE ANCHE

<span id="page-4-1"></span>*MAKEDEV(8)* [\[u0](#page-6-0).3], *kmem\_ps(4)* [\[u0.](#page-3-0)6], *kmem\_mmp(4)* [u0.5], *kmem\_sb(4)* [u0.7], *kmem\_file(4)* [u0.3].

# <span id="page-4-0"></span>os16: kmem\_mmp(4)

# NOME

'/dev/kmem\_mmp' - accesso alla memoria del kernel contenente la mappa di utilizzo della memoria

«

# CONFIGURAZIONE

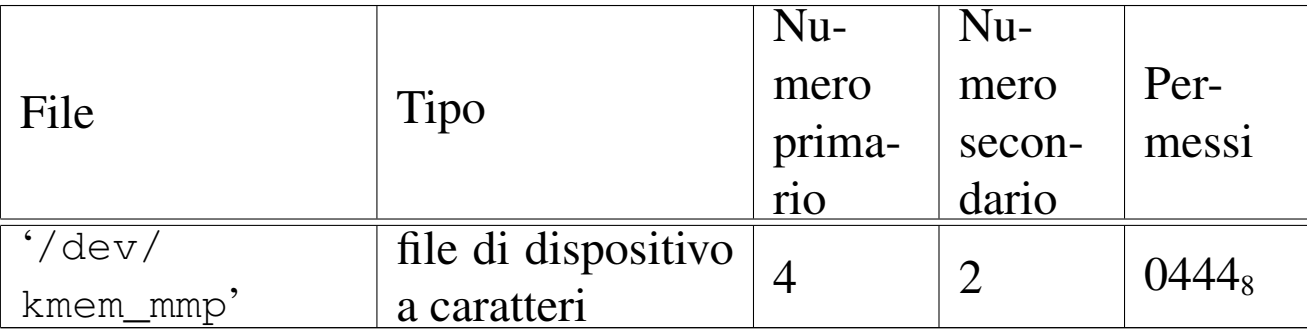

# DESCRIZIONE

Il file di dispositivo '/dev/kmem\_mmp' consente di accedere in lettura all'area di memoria che, nel kernel, rappresenta la mappa di utilizzo della memoria.

### VEDERE ANCHE

<span id="page-5-1"></span>*MAKEDEV(8)* [[u0.3\]](#page-3-1), *kmem\_ps(4)* [[u0.6\]](#page-3-0), *kmem\_sb(4)* [u0.7], *kmem\_inode(4)* [u0.4], *kmem\_file(4)* [u0.3].

# <span id="page-5-0"></span>os16: kmem\_ps(4)

«

# NOME

'/dev/kmem\_ps' - accesso alla memoria del kernel contenente lo stato dei processi

# CONFIGURAZIONE

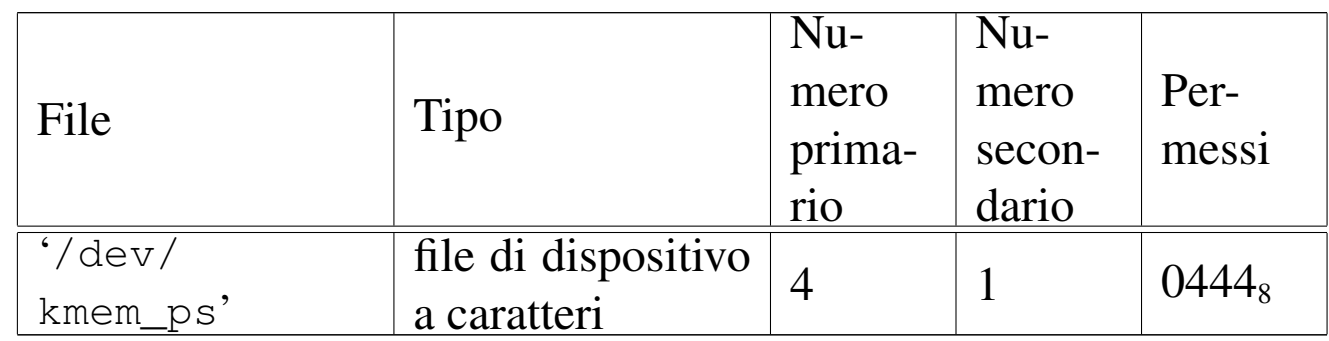

### DESCRIZIONE

Il file di dispositivo '/dev/kmem\_ps' consente di accedere in lettura all'area di memoria che, nel kernel, rappresenta la tabella dei processi. La tabella dei processi è un array di '**PROCESS\_MAX**' elementi, di tipo '**proc\_t**', secondo le definizioni contenute nel file 'kernel/proc.h'. Questo meccanismo viene usato dal programma '**ps**' per leggere e visualizzare lo stato dei processi.

### VEDERE ANCHE

<span id="page-6-1"></span>*MAKEDEV(8)* [[u0.3\],](#page-3-1) *kmem\_mmp(4)* [\[u0.5](#page-3-0)], *kmem\_sb(4)* [u0.7], *kmem\_inode(4)* [u0.4], *kmem\_file(4)* [u0.3].

# <span id="page-6-0"></span>os16: kmem\_sb(4)

### NOME

'/dev/kmem\_sb' - accesso alla memoria del kernel contenente la tabella dei super blocchi

«

#### CONFIGURAZIONE

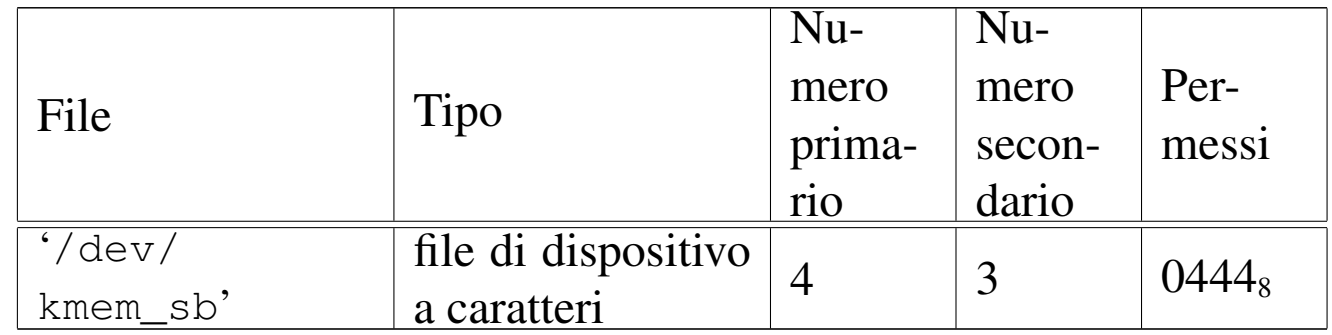

### DESCRIZIONE

Il file di dispositivo '/dev/kmem\_sb' consente di accedere in lettura all'area di memoria che, nel kernel, rappresenta la tabella dei super blocchi. La tabella dei super blocchi è un array di '**SB\_MAX\_SLOTS**' elementi, di tipo '**sb\_t**', secondo le definizioni contenute nel file 'kernel/fs.h'.

#### VEDERE ANCHE

*MAKEDEV(8)* [[u0.3\],](#page-3-1) *kmem\_ps(4)* [u[0.6\],](#page-3-0) *kmem\_mmp(4)* [u0.5], *kmem\_inode(4)* [u0.4], *kmem\_file(4)* [u0.3].

# <span id="page-7-0"></span>os16: mem(4)

# NOME

«

<span id="page-7-2"></span>'/dev/mem' - file di dispositivo per l'acceso alla memoria del processo

# CONFIGURAZIONE

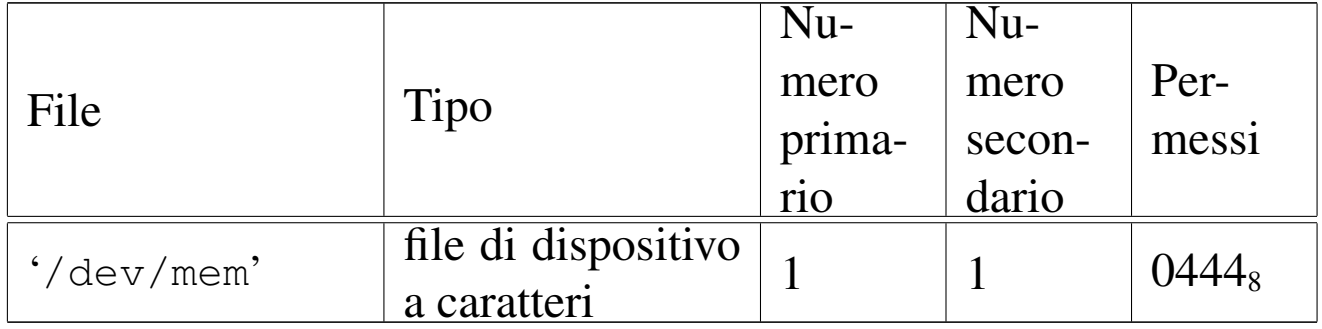

### DESCRIZIONE

Il file di dispositivo '/dev/mem' consente di leggere la memoria del processo.

### VEDERE ANCHE

<span id="page-7-3"></span>*MAKEDEV(8)* [u0.3].

# <span id="page-7-1"></span>os16: null(4)

# NOME

«

'/dev/null' - file di dispositivo per la distruzione dei dati

# CONFIGURAZIONE

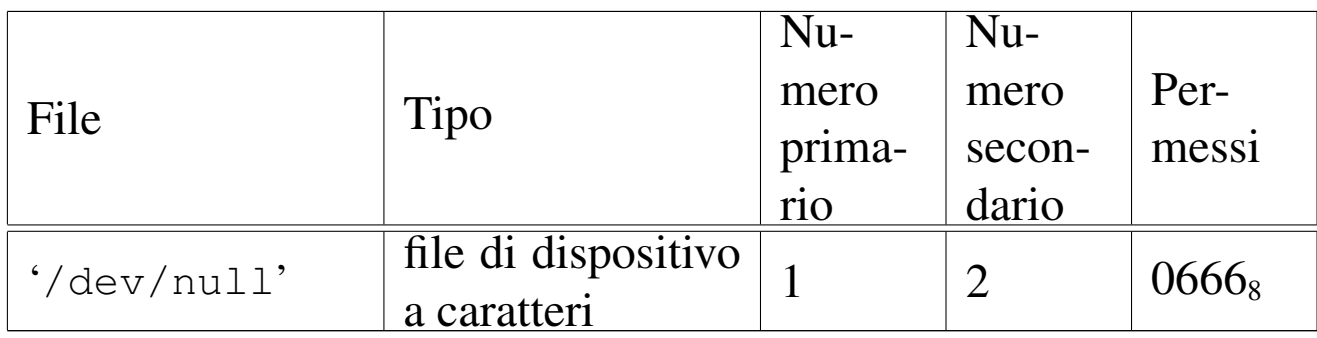

# DESCRIZIONE

Il file di dispositivo '/dev/null' appare in lettura come un file completamente vuoto, mentre in scrittura è un file in cui si può scrivere indefinitivamente, perdendo però i dati che vi si immettono.

### VEDERE ANCHE

<span id="page-8-1"></span>*MAKEDEV(8)* [u0.3], *zero(4)* [u0.12].

# <span id="page-8-0"></span>os16: port(4)

#### NOME

'/dev/port' - file di dispositivo per accedere alle porte di I/O

«

### CONFIGURAZIONE

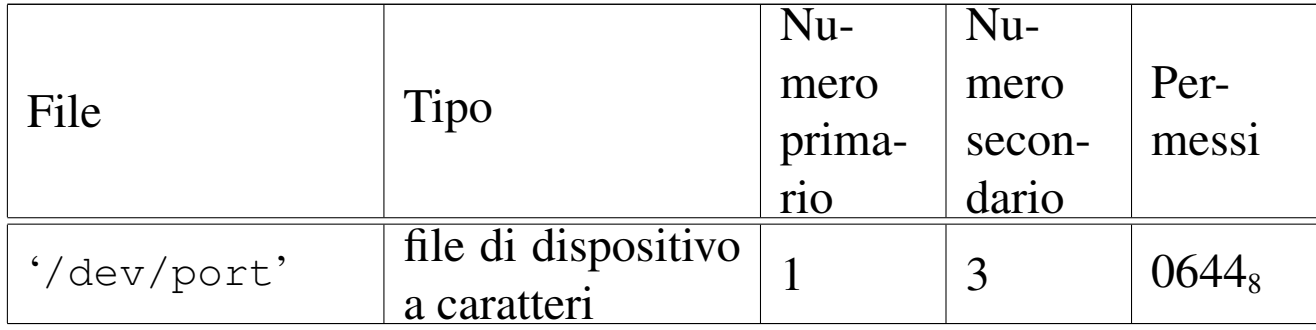

### DESCRIZIONE

Il file di dispositivo '/dev/port' consente di accedere alle porte di I/O. Tali porte consentono di leggere uno o al massimo due byte, pertanto la dimensione della lettura può essere '**(size\_t) 1**' oppure '**(size\_t) 2**'. Per selezionare l'indirizzo della porta occorre posizionare il riferimento interno al file a un indirizzo pari a quello della porta, prima di eseguire la lettura o la scrittura.

### VEDERE ANCHE

*MAKEDEV(8)* [u0.3], *mem(4)* [u0.8].

# <span id="page-9-2"></span><span id="page-9-0"></span>os16: tty(4)

#### «

#### NOME

'/dev/tty' - file di dispositivo che rappresenta il terminale di controllo del processo

### CONFIGURAZIONE

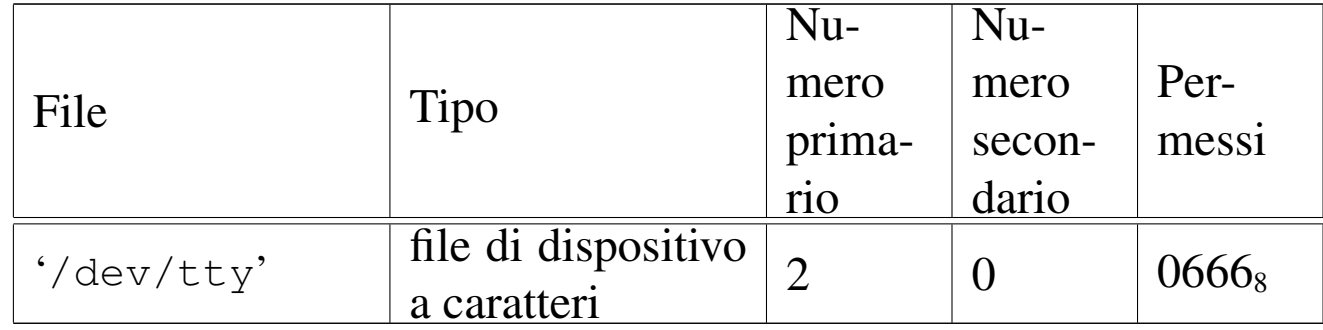

### DESCRIZIONE

Il file di dispositivo '/dev/tty' rappresenta il terminale di controllo del processo; in altri termini, il processo che accede al file '/dev/tty', raggiunge il proprio terminale di controllo.

### VEDERE ANCHE

<span id="page-9-3"></span>*MAKEDEV(8)* [u0.3], *console(4)* [u0.1].

<span id="page-9-1"></span>os16: zero(4)

#### «

### NOME

'/dev/zero' - file di dispositivo per la produzione del valore zero

# CONFIGURAZIONE

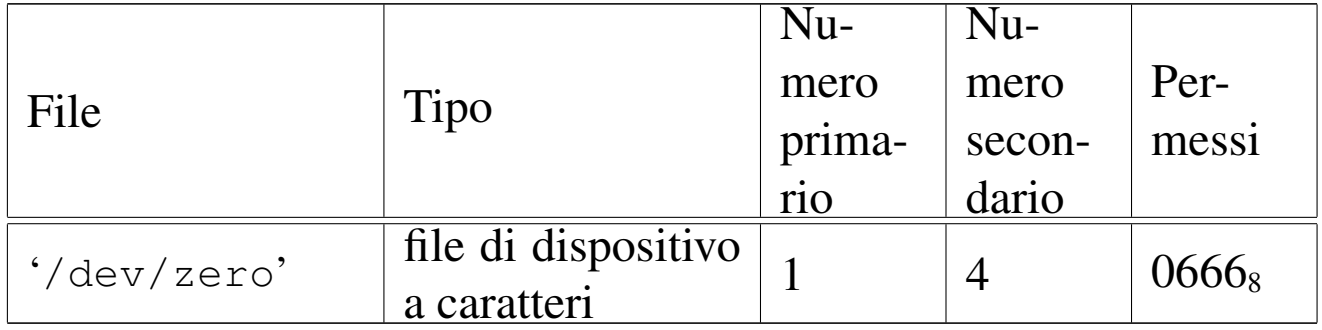

### DESCRIZIONE

Il file di dispositivo '/dev/zero' appare in lettura come un file di lunghezza indefinita, contenente esclusivamente il valore zero (lo zero binario), mentre in scrittura è un file in cui si può scrivere indefinitivamente, perdendo però i dati che vi si immettono.

### VEDERE ANCHE

*MAKEDEV(8)* [u0.3], *null(4)* [u0.9].

###